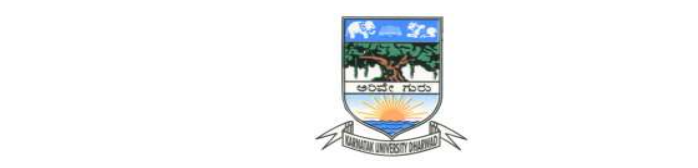

# KARNATAK UNIVERSITY, DHARWAD

# B.Sc. Programme 04 - Year B.Sc. (Hons.) Program

\*\*\*

# **SYLLABUS**

Subject: Computer Science

 $\frac{1}{2}$ [Effective from 2021-22]

DISCIPLINE SPECIFIC CORE COURSE (DSCC) FOR SEM III & IV,

**OPEN ELECTIVE COURSE (OEC) FOR SEM III & IV and** 

SKILL ENHANCEMENT COURSE (SEC) FOR SEM III

AS PER N E P - 2020

# Karnatak University, Dharwad Four Years under Graduate Program in Computer Science for B.Sc. (Hons.) Effective from 2022-23

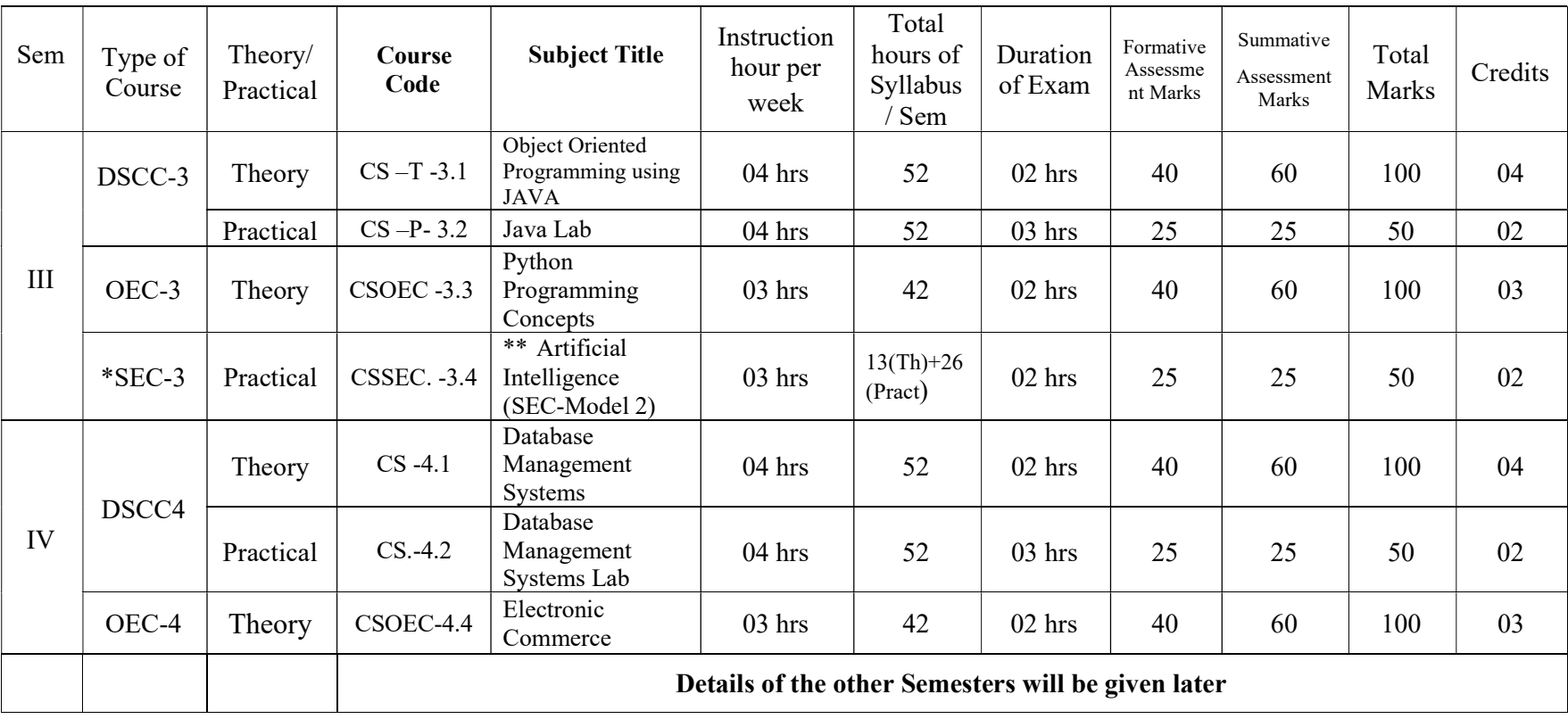

\*\* As per the KU direction SEC-3 course handled by NAASCOM.

# Name of Course (Subject): Computer Science Programme Specific Outcome (PSO):

On completion of the 03/ 04 years Degree in Computer Science students will be able to:

- **PSO 1** : Understand basic concepts involved in computing.
- **PSO 2** : Apply the knowledge in computer techniques to solve real world problems.
- **PSO 3** : Think of new approaches for solving problems in different domains.
- PSO 4 : Follow ethics in designing software with team members.
- PSO 5 : Develop research-oriented skills
- PSO 6 : Understand good lab practices

# B.Sc. Semester – III

# Subject: Computer Science Discipline Specific Course (DSC)

#### The course Computer Science in III semester has two papers (Theory Paper –I for 04 credits & Practical Paper -II for 2 credits) for 06 credits: Both the papers are compulsory. Details of the courses are as under.

## Course No.3 (Theory): Title of the Course: Object Oriented Programming using JAVA

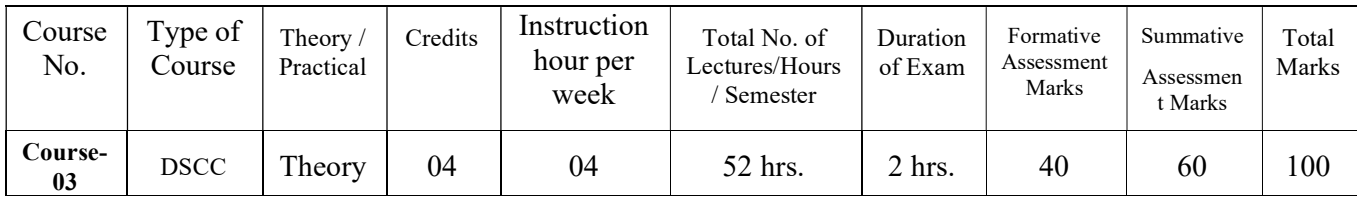

### Course Outcomes (COs):

## At the end of the course, (Theory), students will be able to:

- CO 1: Explain the object-orieted concepts using JAVA.
- CO 2: Write JAVA programs using OOP concepts like Abstraction, Encapsulation, Inheritance and Polymorphism.
- CO 3: Implement Classes and multithreading using JAVA.
- CO 4: Demonstrate the basic principles of creating Java applications with GUI.

# DSC3: Object Oriented Programming using JAVA

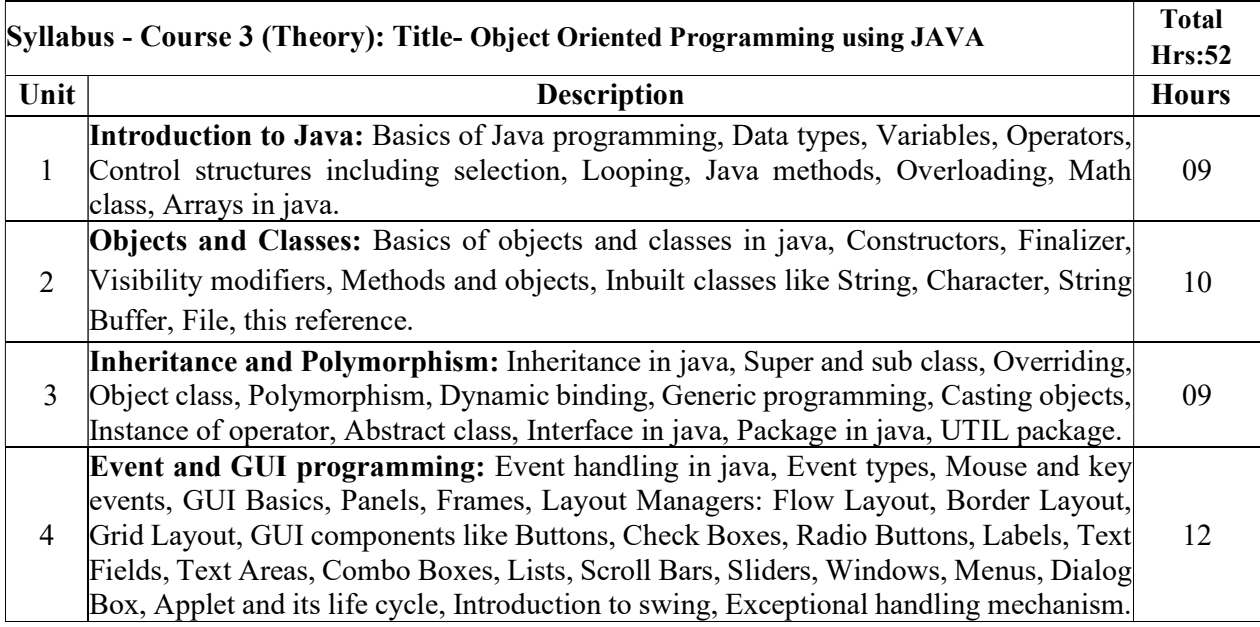

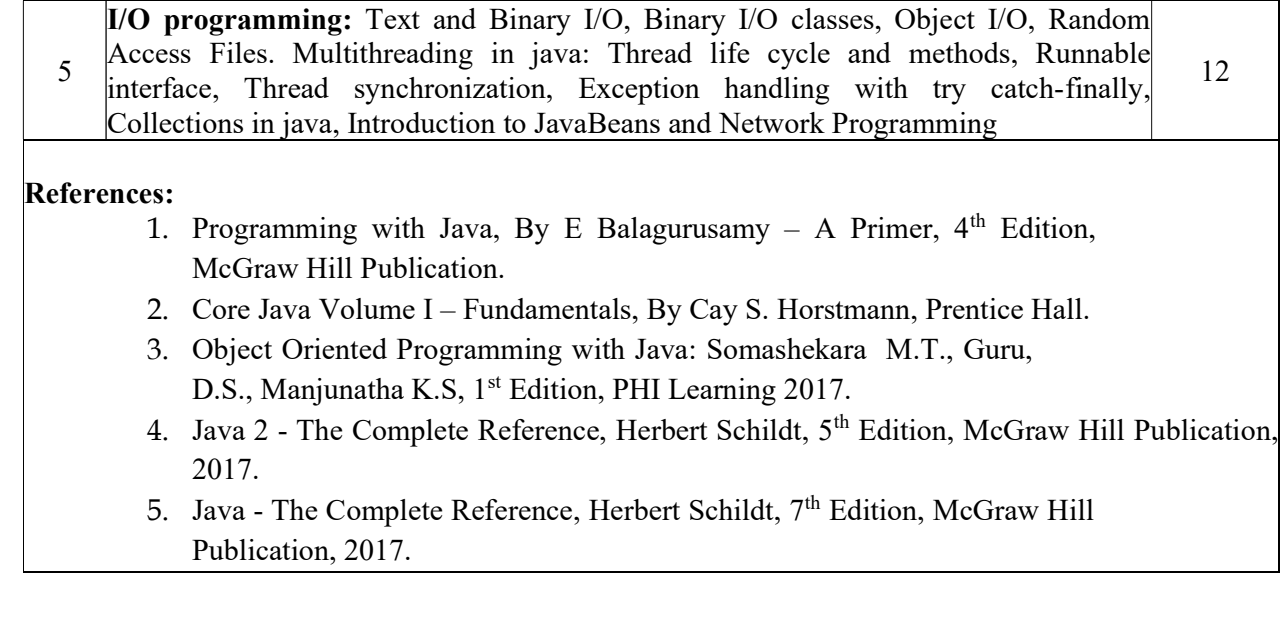

# Subject: Computer Science Discipline Specific Course (DSC)

# Course No.3 (Practical): Title of the Course: JAVA Lab

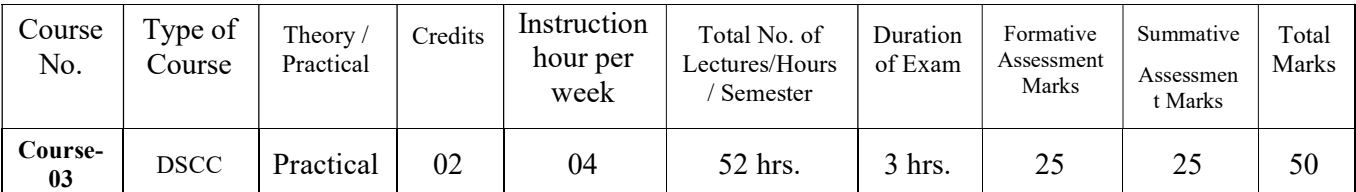

# Course Outcomes (COs):

## At the end of the course, (Practical), students will be able to:

CO: Student would be able to implement OOP's concepts using JAVA.

# List of Experiments for 52 hrs/ Semester.

### Operators, Decision making and Loops:

- 1. Write a Java program to read the radius of a circle and to find the area and circumference.
- 2. Write a program to demonstrate String Operators
- 3. Write a Java program to find N prime numbers reading N as command line argument.
- 4. Write a program to find factorial of N numbers reading N as command line argument.
- 5. Write a program to read N numbers and sort them using one-dimensional arrays.

### Classes and Methods:

- 6. Write a Java program to illustrate Method Overloading.
- 7. Write a Java program to illustrate Operator Overloading.
- 8. Write a program to demonstrate Single Inheritance.
- 9. Write a program to illustrate Constructor Overloading
- 10. Write a program to illustrate Method Overriding

### Packages, Threads and Exception Handling:

- 11. Write a Java program demonstrating Multithreading.
- 12. Write a Java program demonstrating Exception Handling.
- 13. Write a Java program to demonstrate user defined package program.

### Java Applet Programming

- 14. Write an Applet program to display Geometrical Figures using objects.
- 15. Write an Applet program which illustrate Scroll bar object.
- 16. Write an Applet program to change the background color randomly.
- 17. Write an Applet program to change the color of applet using combo box.
- 18. Write an Applet program to implement Digital Clock using thread.

# Event Handling:

- 19. Write an Applet program to implement Mouse events.
- 20. Write an Applet program to implement Keyboard events.

----------------------------------------------------------------------------------------------------------------

Note: A minimum of 20 assignments should be done by each student.

General Instructions

Implement all programs using JAVA.

Scheme of Practical Examination (distribution of marks): 25 marks for the Semester end examination

- 1. 7 Marks (Writing Program 1 + Execution without error)
- 2. 7 Marks (Writing Program 2 + Execution without error)
- 3. Viva 6 marks
- 4. Journal 5 Marks

Total 25 Marks

Note: Same scheme may be used for IA (Formative Assessment) examination.

# B.Sc. Semester – III

Subject: Computer Science

# Open Elective Course (OEC-3) (OEC for other students)

# OEC-3 : Title of the Course : Python Programming Concepts

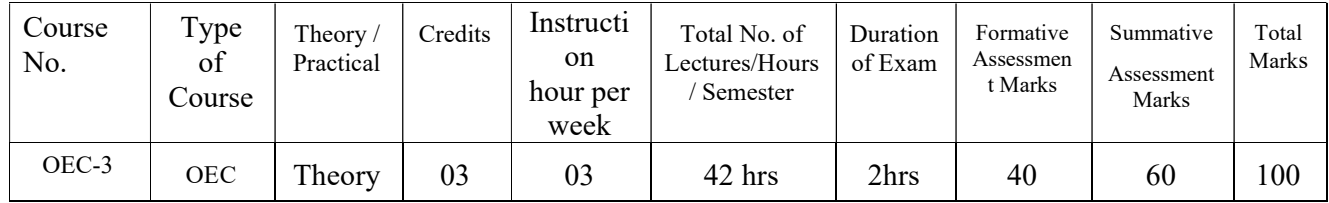

# Course Outcomes (COs):

# At the end of the course, (Practical), students will be able to:

- CO 1: Explain the fundamentals of Computers.
- CO 2: Explain the basic concepts of Python Programming.
- CO 3: Demonstrate proficiency in the handling of loops and the creation of functions.
- CO 4: Identify the methods to create and store strings.

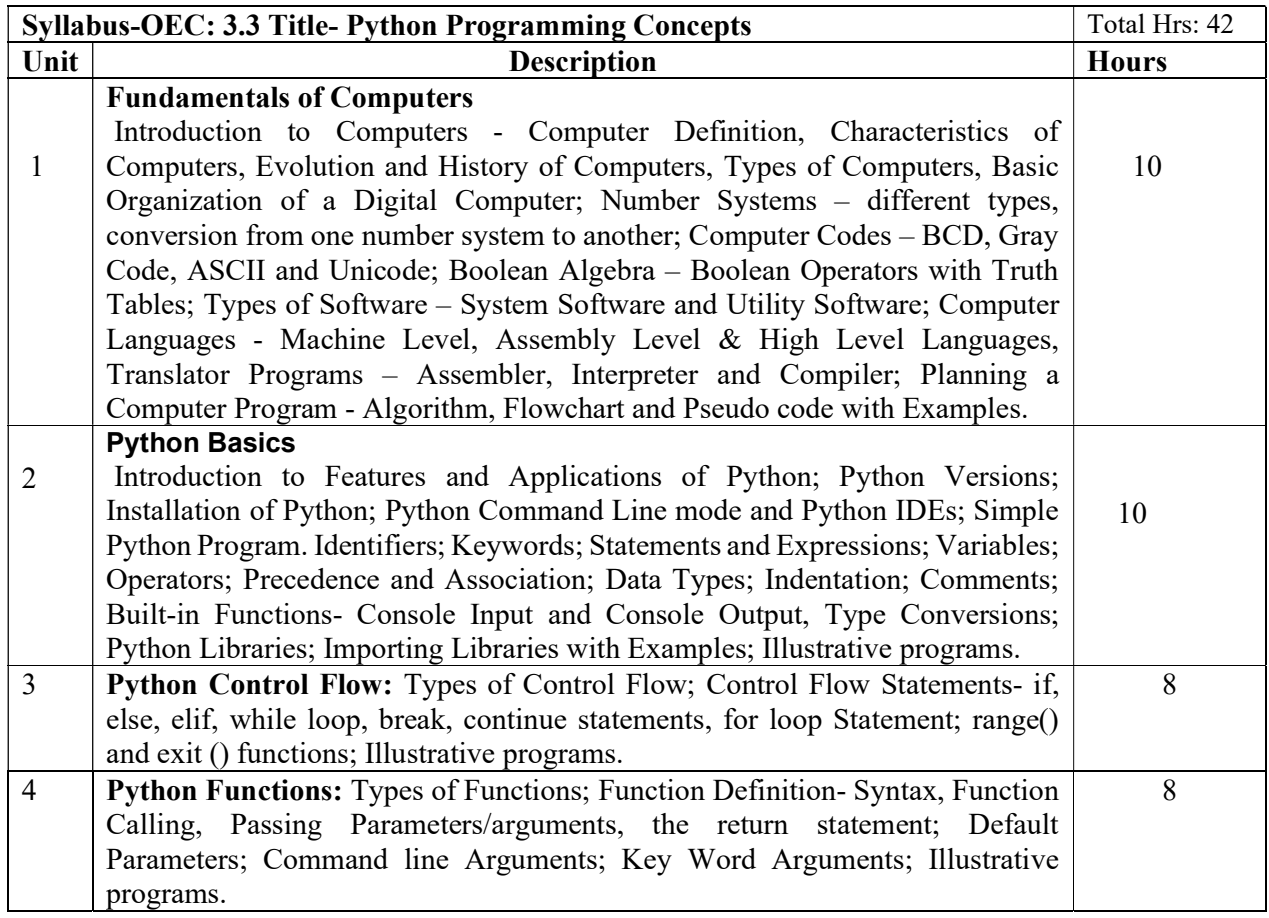

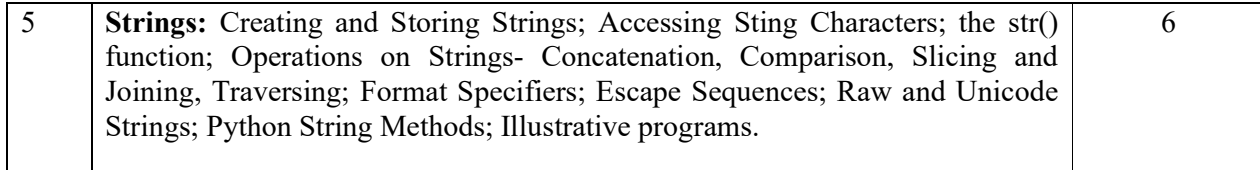

## References

- 1. Computer Fundamentals (BPB), P. K. Sinha & Priti Sinha
- 2. Think Python How to Think Like a Computer Scientist, Allen Downey et al., 2nd Edition, Green Tea Press. Freely available online 2015. @https://www.greenteapress.com/thinkpython/thinkCSpy.pdf
- 3. Introduction to Python Programming, Gowrishankar S et al., CRC Press, 2019.
- 4. http://www.ibiblio.org/g2swap/byteofpython/read/
- 5. http://scipy-lectures.org/intro/language/python\_language.html
- 6. https://docs.python.org/3/tutorial/index.html

# B.Sc. Semester – III

Subject: Computer Science

Skill Enhancement Course (SEC)-II Title of the Paper: Artificial Intelligence (Model-2)

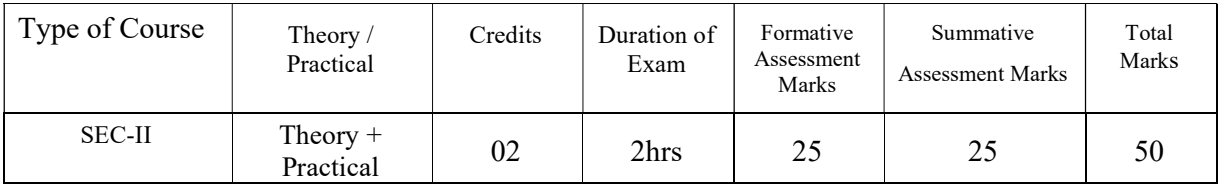

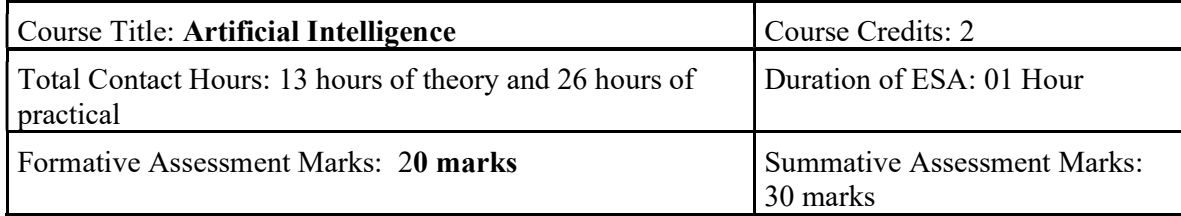

## Course Outcomes (COs):

At the end of the course, students will be able to:

- CO 1: Appraise the theory of Artificial intelligence and list the significance of AI.
- CO 2: Discuss the various components that are involved in solving an AI problem.
- CO 3: Illustrate the working of AI Algorithms in the given contrast.
- CO 4: Analyze the various knowledge representation schemes, Reasoning and Learning techniques of AI.
- CO 5: Apply the AI concepts to build an expert system to solve the real-world problems.

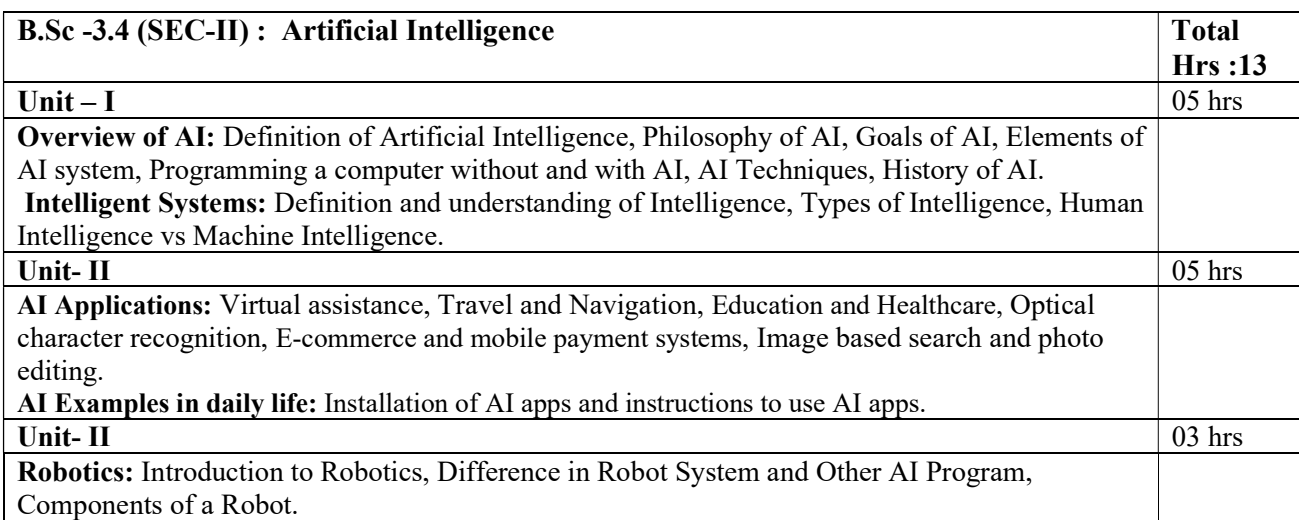

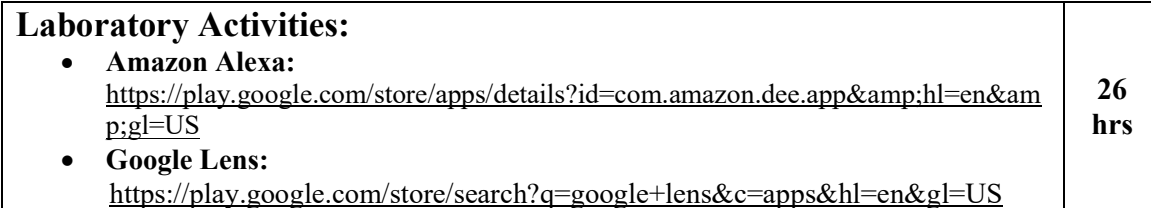

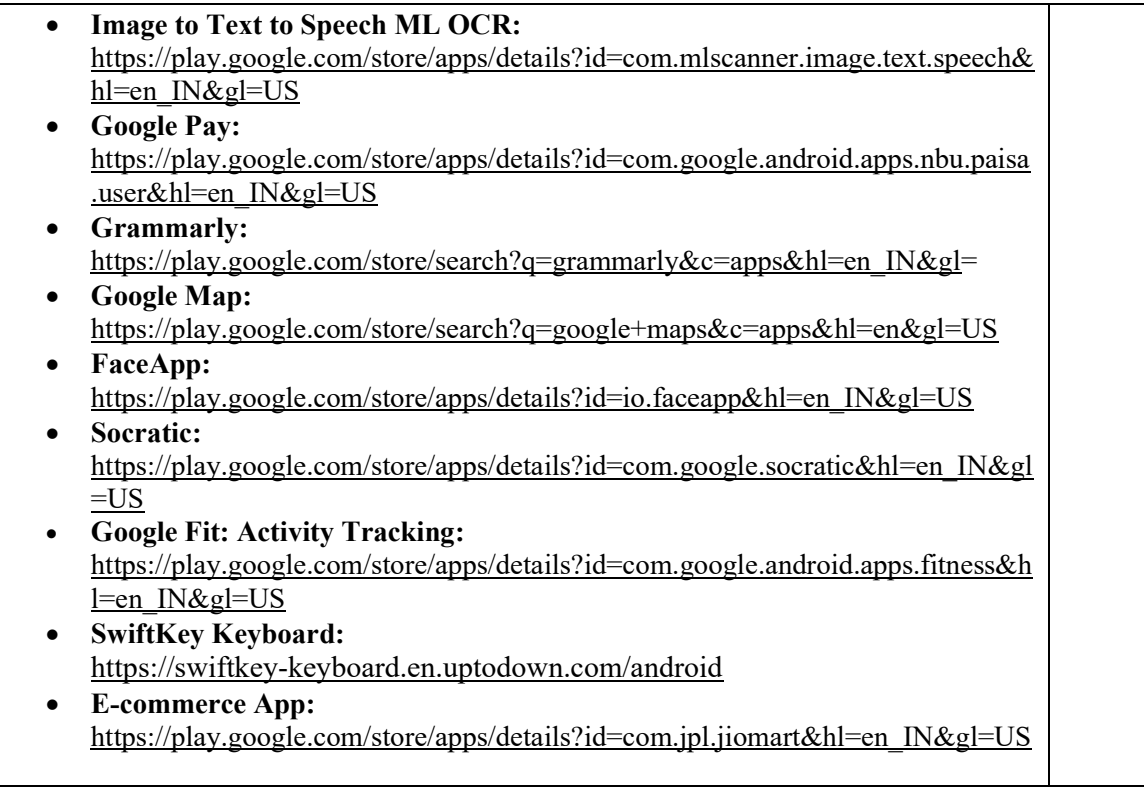

## Text Books:

- 1.Wolfgang Ertel, "Introduction to Artificial Intelligence", 2nd Edition, Springer International Publishing 2017.
- 2.Michael Negnevitsky, "Artificial Intelligence A Guide to Intelligent Systems", 2nd Edition, Pearson Education Limited 2005.

# References:

- 1.https://www.tutorialspoint.com/artificial\_intelligence/artificial\_intelligence\_tutorial.pdf
- 2. Kevin Knight, Elaine Rich, Shivashankar B. Nair, "Artificial Intelligence", 3<sup>rd</sup> Edition, July 2017.

# Reference Links:

- 1. Voice Assistant: https://alan.app/blog/voiceassistant-2/
- 2. Browse with image: https://www.pocket-lint.com/apps/news/google/141075-what-isgoogle-lens-and-how-does-it-work-and-which-devices-have-it
- 3. OCR: https://aws.amazon.com/what-is/ocr/
- 4. Mobile Payment system: https://gocardless.com/en-us/guides/posts/how-do-mobilepayment-systems-work/
- 5. Grammarly: https://techjury.net/blog/how-to-use-grammarly/#gref
- 6. Travel & Navigation: https://blog.google/products/maps/google-maps-101-ai-powernew-features-io-2021/
- 7. AI in photo editing: https://digital-photography-school.com/artificial-intelligencechanged-photo-editing/
- 8. AI in education: https://www.makeuseof.com/what-is-google-socratic-how-does-itwork/
- 9. AI in health and fitness: https://cubettech.com/resources/blog/implementing-machinelearning-and-ai-in-health-and-fitness/
- 10. E-commerce and online shopping: https://medium.com/@nyxonedigital/importanceof-e-commerce-and-online-shopping-and-why-to-sell-online-5a3fd8e6f416

## Implement Laboratory activities as specified tools in the SEC-3.

Scheme of Practical Examination (distribution of marks): 25 marks for the Semester end examination

- 1. 7 Marks (Writing Activity  $1 +$  Execution without error)
- 2. 7 Marks (Writing Activity  $2 +$  Execution without error)
- 3. Viva 6 marks
- 4. Journal 5 Marks
	- Total 25 Marks

Note: Same scheme may be used for IA (Formative Assessment) examination.

Details of Formative assessment (IA) for DSCC theory/OEC: 40% weightage for total marks.

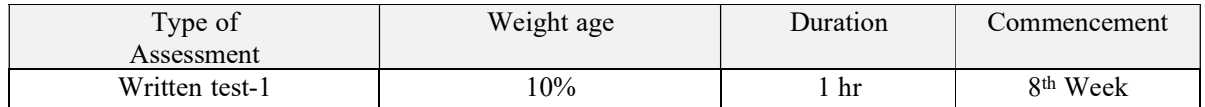

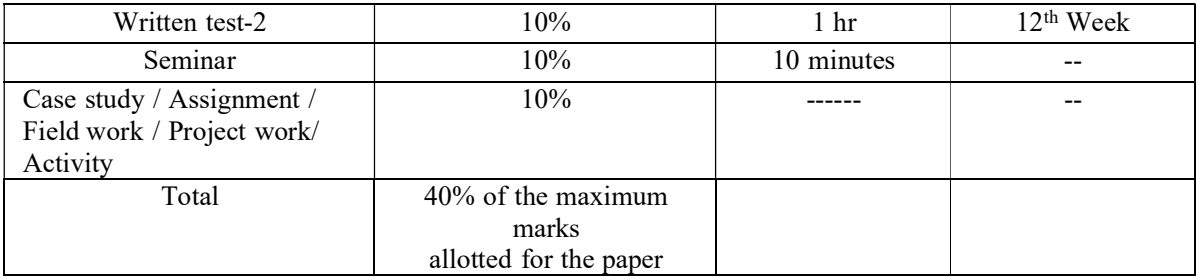

### Faculty of Science 04 - Year UG Honors programme: 2021-22

### GENERAL PATTERN OF THEORY QUESTION PAPER FOR DSCC/ OEC (60 marks for semester end Examination with 2 hrs duration)

Part-A

1. Question number 1-06 carries 2 marks each. Answer any 05 questions : 10 marks

Part-B

2. Question number 07- 11 carries 05Marks each. Answer any 04 questions : 20 marks

Part-C

Question number 12-15 carries 10 Marks each. Answer any 03 questions : 30 marks

(Minimum 1 question from each unit and 10 marks question may have sub Questions for 7+3 or 6+4 or 5+5 if necessary)

# Total: 60 Marks

Note: Proportionate weight age shall be given to each unit based on number of hours prescribed.

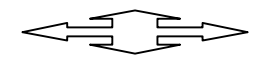

# B.Sc. Semester – IV

Subject: Computer Science Discipline Specific Course (DSC) The course Computer Science in IV semester has two papers (Theory Paper  $-I$  for 04 credits  $\&$ Practical Paper -II for 2 credits) for 06 credits: Both the papers are compulsory. Details of the courses are as under.

Course No.4 (Theory): Title of the Course: Database Management Systems

| Course<br>No. | Type<br>of<br>Course | Theory,<br>Practical | Cred<br>its | Instruction<br>hour per<br>week | Total No. of<br>Lectures/Hours<br>Semester | Duration<br>of Exam | Formative<br>Assessmen<br>t Marks | Summative<br>Assessment<br>Marks | Total<br>Marks |
|---------------|----------------------|----------------------|-------------|---------------------------------|--------------------------------------------|---------------------|-----------------------------------|----------------------------------|----------------|
| Course-<br>04 | <b>DSCC</b>          | Theory               | 04          | 04                              | 52 hrs                                     | 2hrs                | 40                                | 60                               | 100            |

# Course Outcomes (COs):

# At the end of the course, students will be able to:

- CO 1: Explain the various database concepts and the need for database systems.
- CO 2: Identify and define database objects, enforce integrity constraints on a database using DBMS.
- CO 3: Demonstrate a Data model and Schemas in RDBMS.
- CO 4: Identify entities and relationships and draw ER diagram for a given real-world problem.
- CO 5: Convert an ER diagram to a database schema and deduce it to the desired normal form.
- CO 6: Formulate queries in Relational Algebra, Structured Query Language (SQL) for database manipulation.
- CO 7: Explain the transaction processing and concurrency control techniques.

# DSC4: Database Management Systems (DBMS)

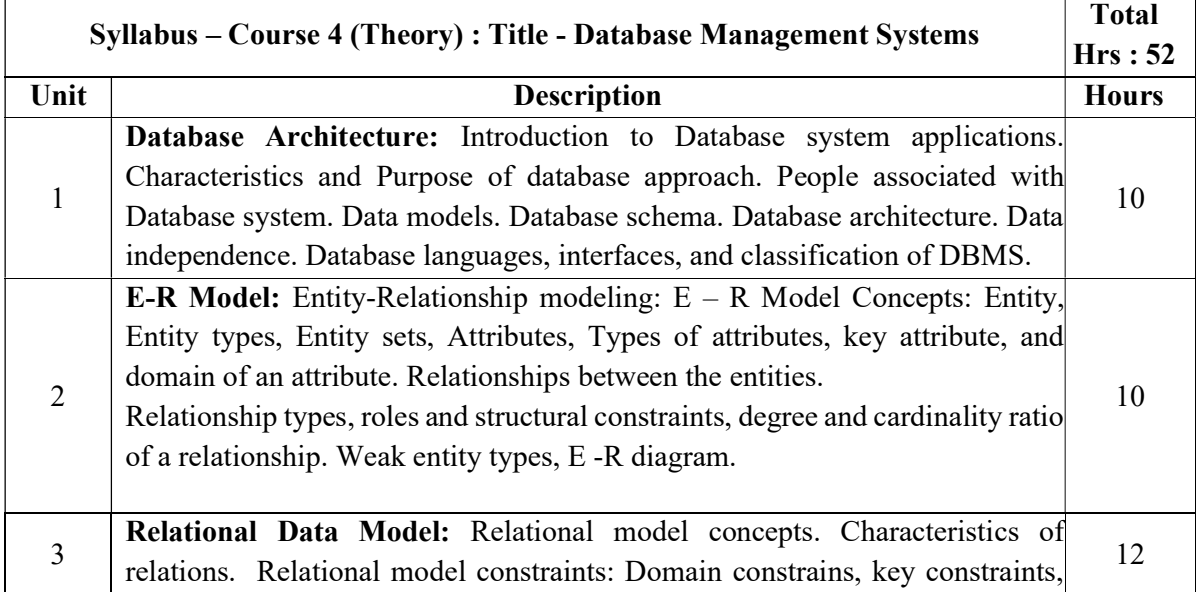

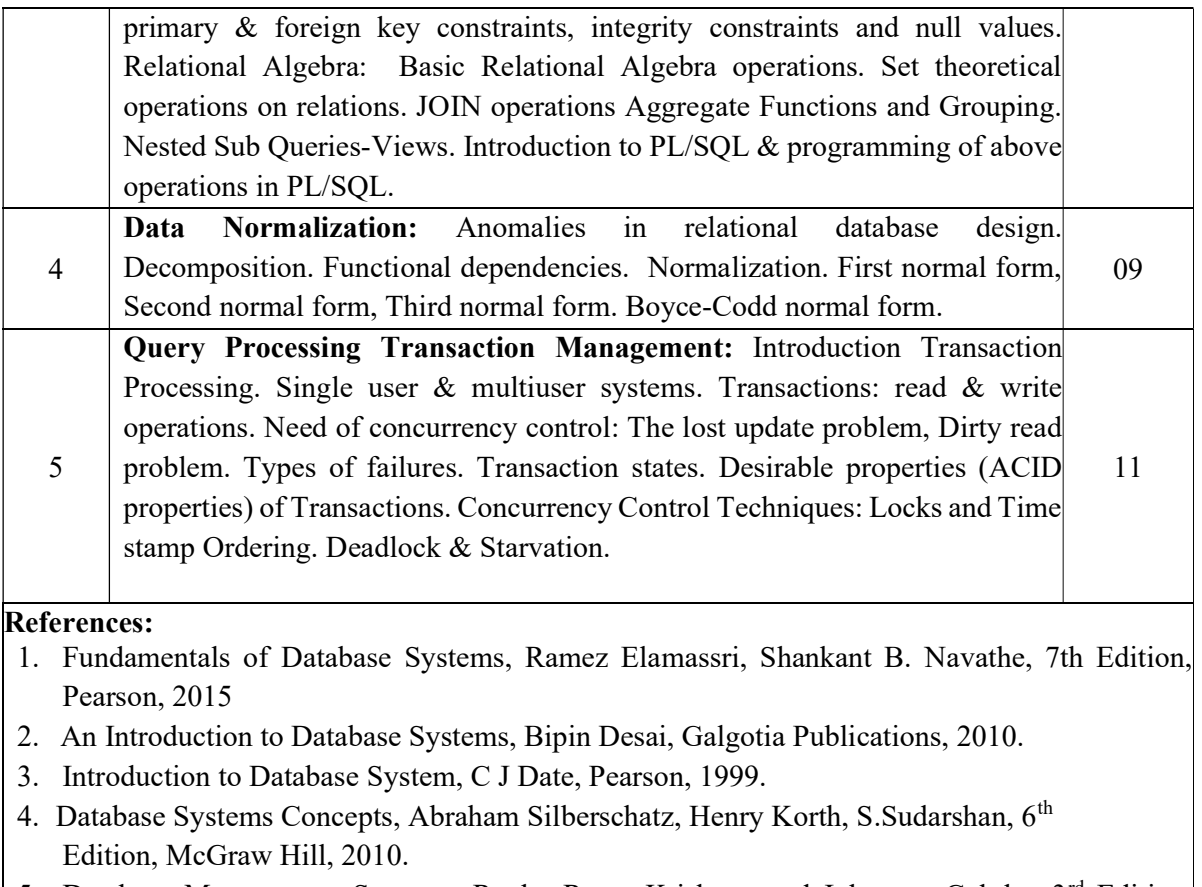

5. Database Management Systems, Raghu Rama Krishnan and Johannes Gehrke, 3<sup>rd</sup> Edition, McGraw Hill, 2002

# B.Sc. Semester – IV

Subject: Computer Science Discipline Specific Course (DSC)

### Course No.3 (Practical): Title of the Course: Database Management Systems Lab

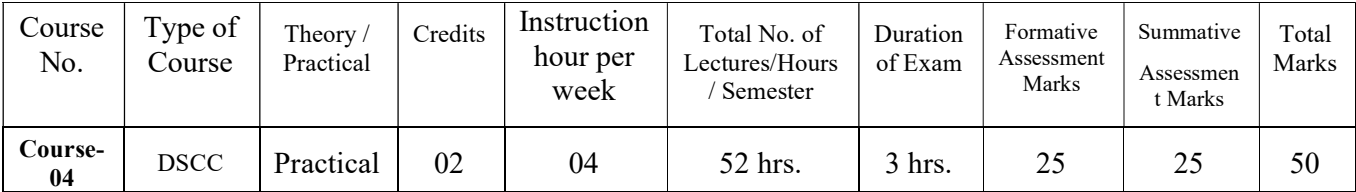

# Course Outcomes (COs):

### At the end of the course, (Practical), students will be able to:

CO: Student would be able to create a tables, execute queries and PL/SQL programs.

### List of Experiments for 52 hrs/ Semester.

#### Database 1: EMPLOYEE

Consider the following relations for Employee database application.

EMPLOYEE (Empno, Name, Dept\_ID, DOJ, City)

DEPARTMENT (Dept\_ID, Name, Manager)

Salary (Empno, Basic, HRA, Deductions, Tax, Net Pay)

a. Create the above tables by properly specifying the primary key.

- b. Enter at least five tuples for each relation.
- c. Execute the following queries (SQL)
	- 1. Find out the Employees who have the same date of joining.
	- 2. Get Department ID, the average, maximum, and minimum basic pay of

all departments having more than two employees.

d. Write PL/SQL procedure to insert a new row (INSERT INTO command).

----------------------------------------------- ----------------------------------------------------------------

#### Database 2: Company

Consider the following relations for company database application

EMPLOYEE (Adhar\_no, Name, Address, Sex, Salary, DNo)

#### DEPARTMENT (DNo, DName, Mgr\_Adharno, MgrStartDate)

#### DLOCATION (DNo,DLoc)

PROJECT (PNo, PName, PLocation, DNo)

#### WORKS\_ON (Adhar\_no,PNo, Hours)

a. Create the above tables by properly specifying the primary key.

b. Enter At least five tuples for each relation.

c. Execute the following queries (SQL)

1. Make a list of all project numbers for projects that involve an employee whose last name is 'Smith', either as a worker or as a manager of the department that controls the project.

1. Retrieve all Employees in department 5 whose salary is between 30000 and 40000.

------------------------------------------------------------------------------------------------------------------------------

d. Write PL/SQL program to demonstrate %ROWCOUNT attribute.

#### Database 3: Insurance

Consider the following relations for an accident recording database application

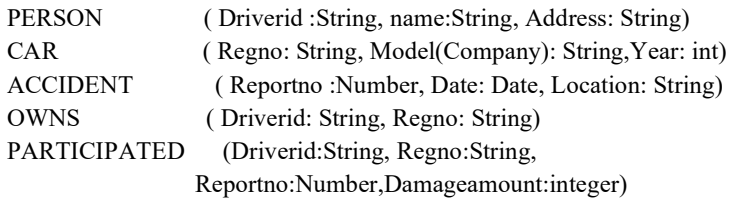

- a. Create the above tables by properly specifying the primary key.
- b. Enter At least five tuples for each relation.
- b. Execute the following queries (SQL)
	- 1. Demonstrate how to update the damage amount for the car with a specific regno.
	- 2. List the drivers (name, address & damage amt) who have participated in an accident.

d. Write PL/SQL program demonstrate exception handling for the above query 2.

------------------------------------------------------------------------------------------------------

#### Database 4: COMPANY (SHIPMENT)

Consider the following relations for an order processing database application in a company

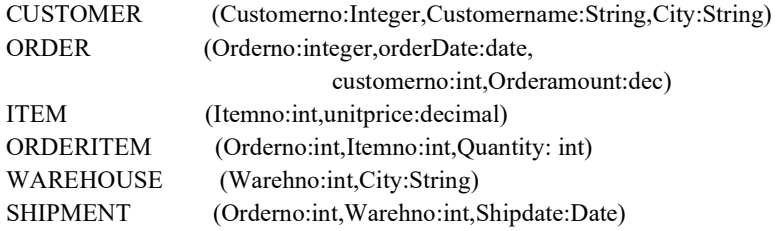

a. Create the above tables by properly specifying the primary key

b. Enter At least five tuples for each relation.

- c. Execute the following queries (SQL)
	- 1. List the item no, unit price, quantity and total price for a particular order no.
	- 2. List the customer name, city, order number and order amount for a particular customer.

d. Write PL/SQL procedure to illustrate, how to create and call a function.

#### Database 5: STUDENTS, COURSES & BOOK ISSUED

Consider the following relations for Student, courses & Book issued database.

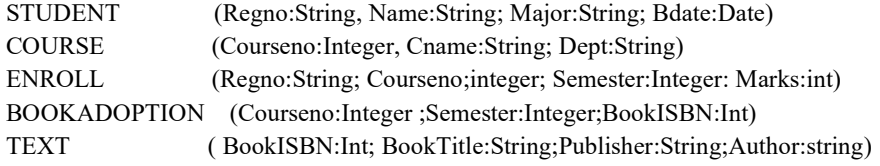

- a. Create the above tables by properly specifying the primary key.
- b. Enter At least five tuples for each relation.
- c. Execute the following queries (SQL)
	- 1. Produce a list of textbooks with Book ISBN, Title, publisher, author, course name and course number adopted by some course.
	- 2. List the name, major, course name, semester and the marks obtained by a particular student.

d. Write PL/SQL procedure to demonstrate user defined exception handling.

-----------------------------------------------------------------------------------------------------------

#### Database 6: BOOK DEALER

Consider the following relations for a database application for a Book Dealer

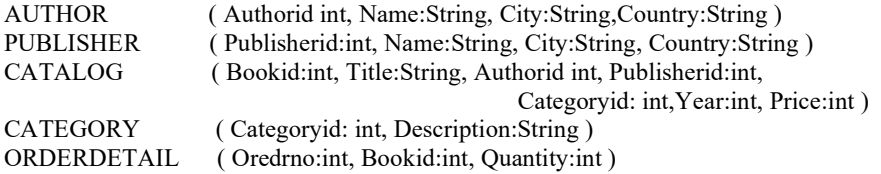

- a. Create the above tables by properly specifying the primary key.
- b. Enter At least five tuples for each relation.
- c. Execute the following queries (SQL)
	- 1. Demonstrate how to increase the price of the book published by a specific publisher by 10%.
	- 2. Display the title of the book having maximum sales.
- d. Write PL/SQL program to demonstrate Implicit/Explicit cursor.

----------------------------------------------------------------------------------------------------------------

#### Database 7: BANK

Consider the following relations for a Bank database application

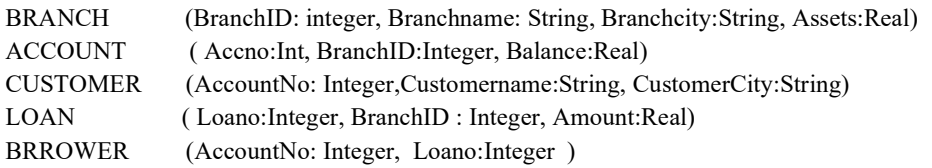

- a. Create the above tables by properly specifying the primary key.
- b. Enter At least five tuples for each relation.
- c. Execute the following queries (SQL)
	- 1. List the names of the customers with their Loan Amount who have taken loan from the main branch( in any city).
	- 2. Find all the customers who have accounts at the main branch.
- d. Write PL/SQL Procedure for an application using package.

Note: Draw ER diagram and Schema diagram for each database application

#### General Instructions

Implement all programs using

# Scheme of Practical Examination (distribution of marks): 25 marks for the Semester end examination

- 1. 7 Marks (Creating tables, inserting 5 tuples for any one database application)
- 2. 7 Marks (Executing SQL and PL/SQL)
- 3. Viva 6 marks
- 4. Journal 5 Marks

Total 25 Marks

Note: Same scheme may be used for IA (Formative Assessment) examination.

# B.Sc. Semester – IV

Subject: Computer Science

# Open Elective Course (OEC-4) (OEC for other students)

# OEC-4 : Title of the Course : Electronic Commerce

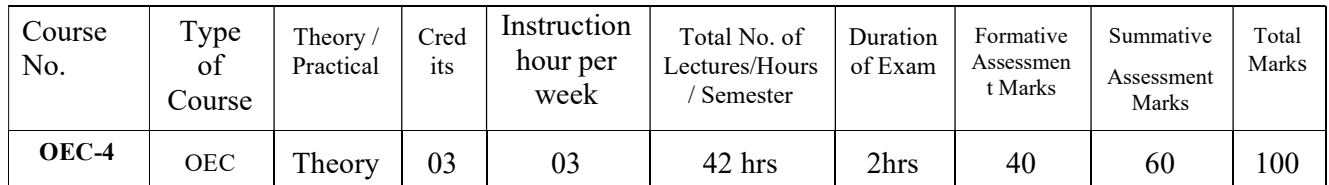

## Course Outcomes (COs):

- CO 1: Compare how internet and other information technologies support business processes.
- CO2: Demonstrate an overall perspective of the importance of application of internet technologies in business administration
- CO 3: Explain the basic business management concepts.
- CO 4: Demonstrate the basic technical concepts relating to E-Commerce.
- CO 5: Identify the security issues, threats and challenges of E-Commerce.

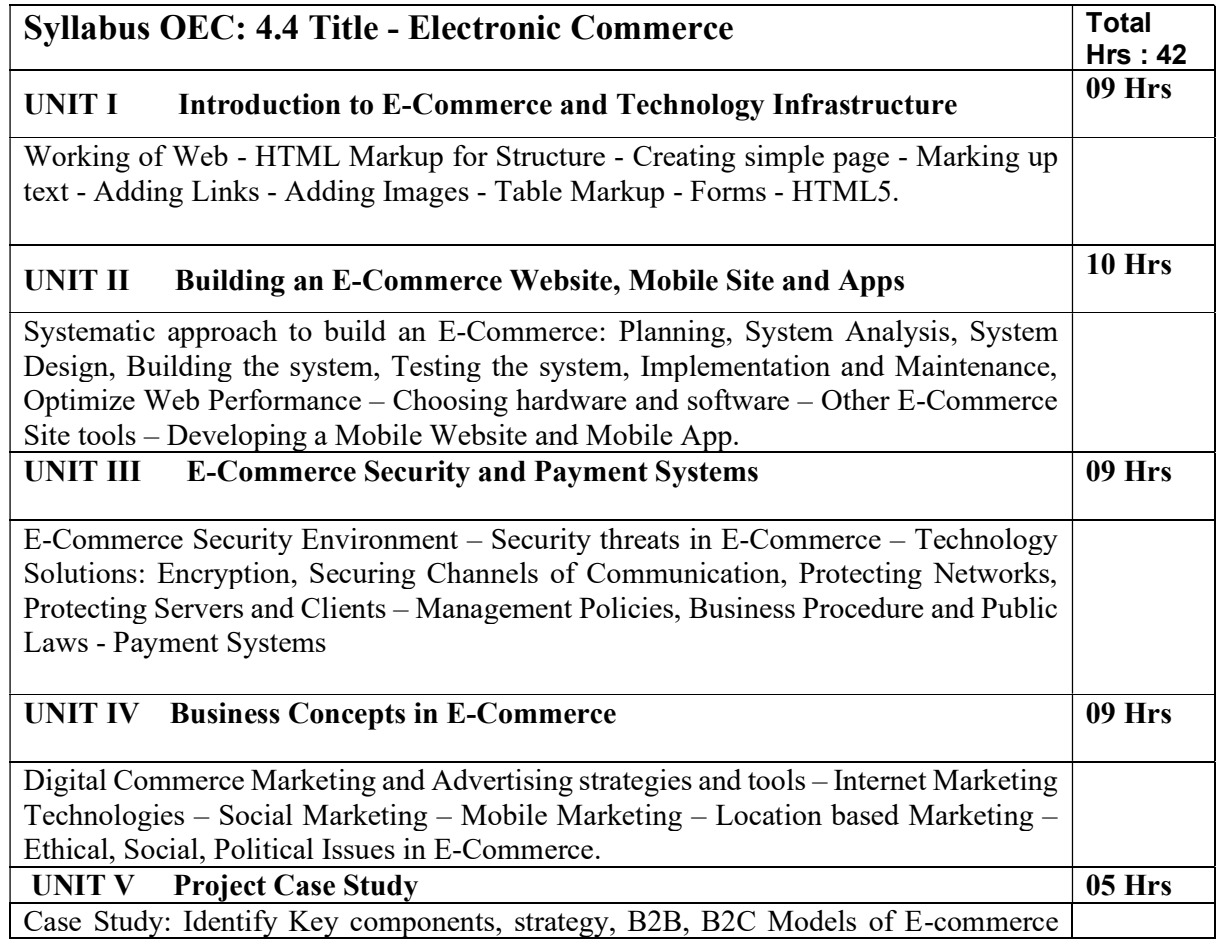

Business model of any e-commerce website - Mini Project : Develop E-Commerce project in any one of Platforms like Woo-Commerce, Magento or Opencart

## Text Book:

1. Kenneth C. Laudon, Carol Guercio Traver - E-Commerce, Pearson, 10th Edition, 2016

# References:

1. http://docs.opencart.com/

- 2. http://devdocs.magento.com/
- 3. http://doc.prestashop.com/display/PS15/Developer+tutorials
- 4. Robbert Ravensbergen, ―Building E-Commerce Solutions with Woo Commerce‖,

PACKT, 2nd Edition

#### Details of Formative assessment (IA) for DSCC theory/OEC: 40% weightage for total marks.

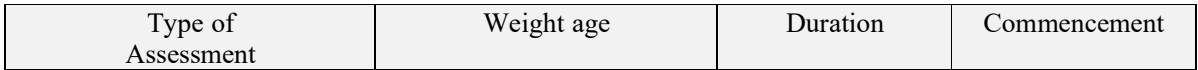

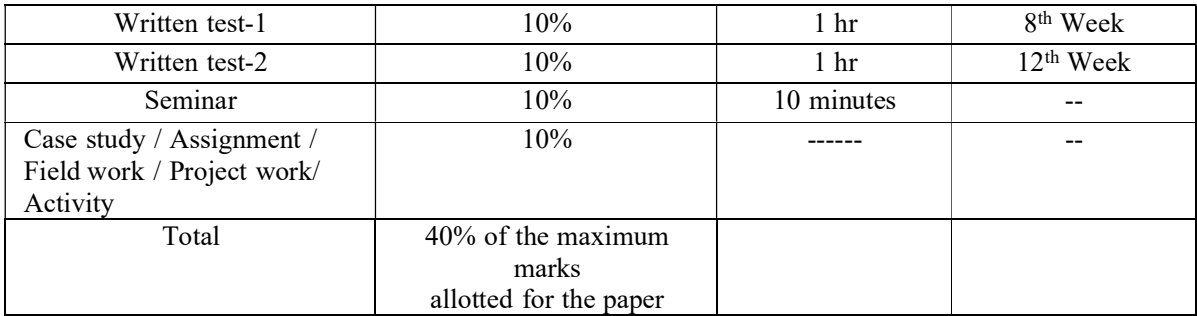

#### Faculty of Science 04 - Year UG Honors programme: 2021-22

### GENERAL PATTERN OF THEORY QUESTION PAPER FOR DSCC/ OEC (60 marks for semester end Examination with 2 hrs duration)

## Part-A

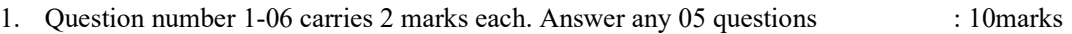

### Part-B

2. Question number 07- 11 carries 05 Marks each. Answer any 04 questions : 20 marks

### Part-C

3. Question number 12-15 carries 10 Marks each. Answer any 03 questions : 30 marks

(Minimum 1 question from each unit and 10 marks question may have sub Questions for 7+3 or 6+4 or 5+5 if necessary)

# Total: 60 Marks

Note: Proportionate weight age shall be given to each unit based on number of hours prescribed.

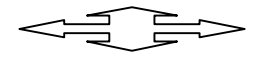